# **Основы программирования - Java** ФИСТ 1 курс

#### Власенко Олег Федосович

#### **Лекция 4**

**Знакомство с таймером, клавиатурой и мышкой**

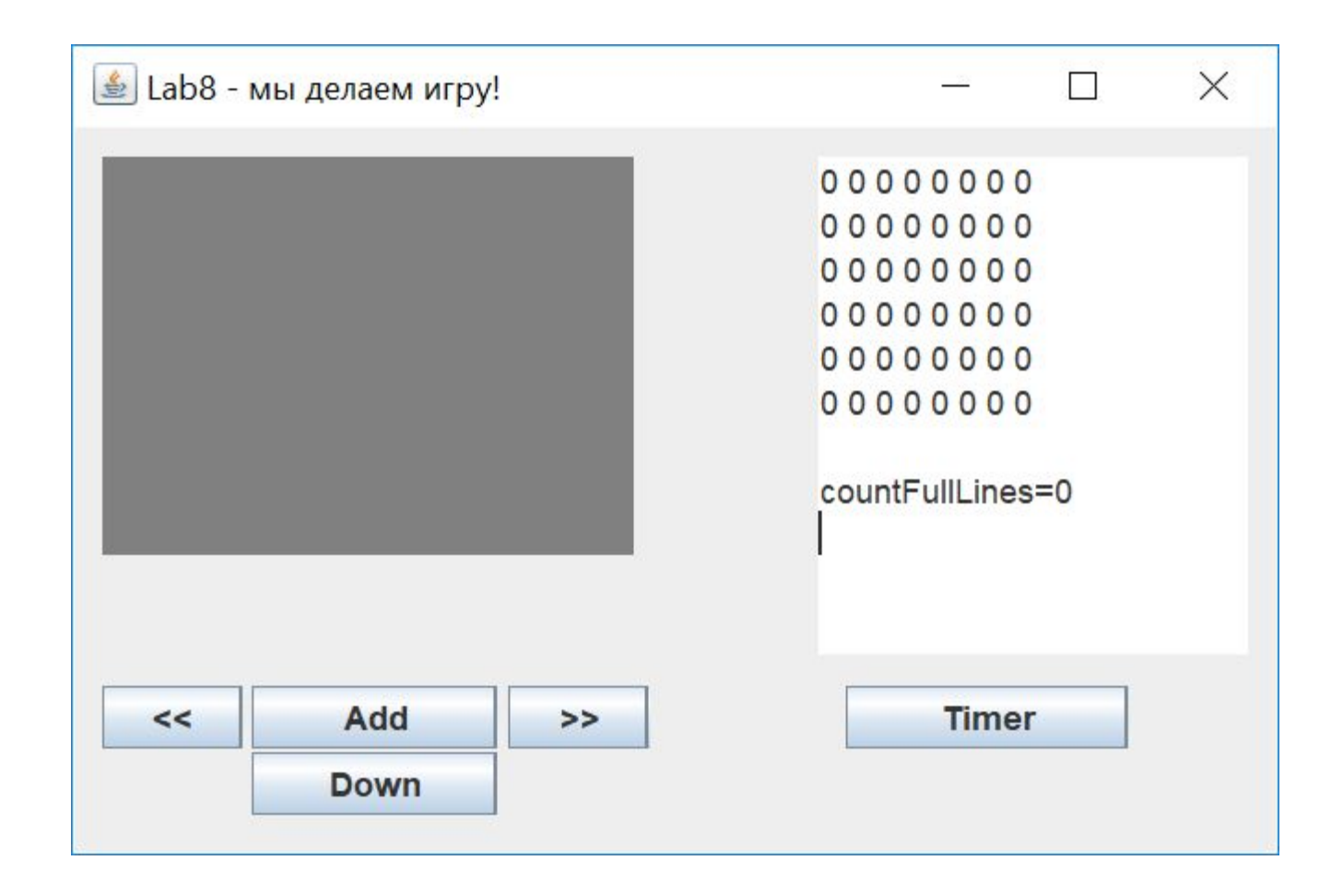

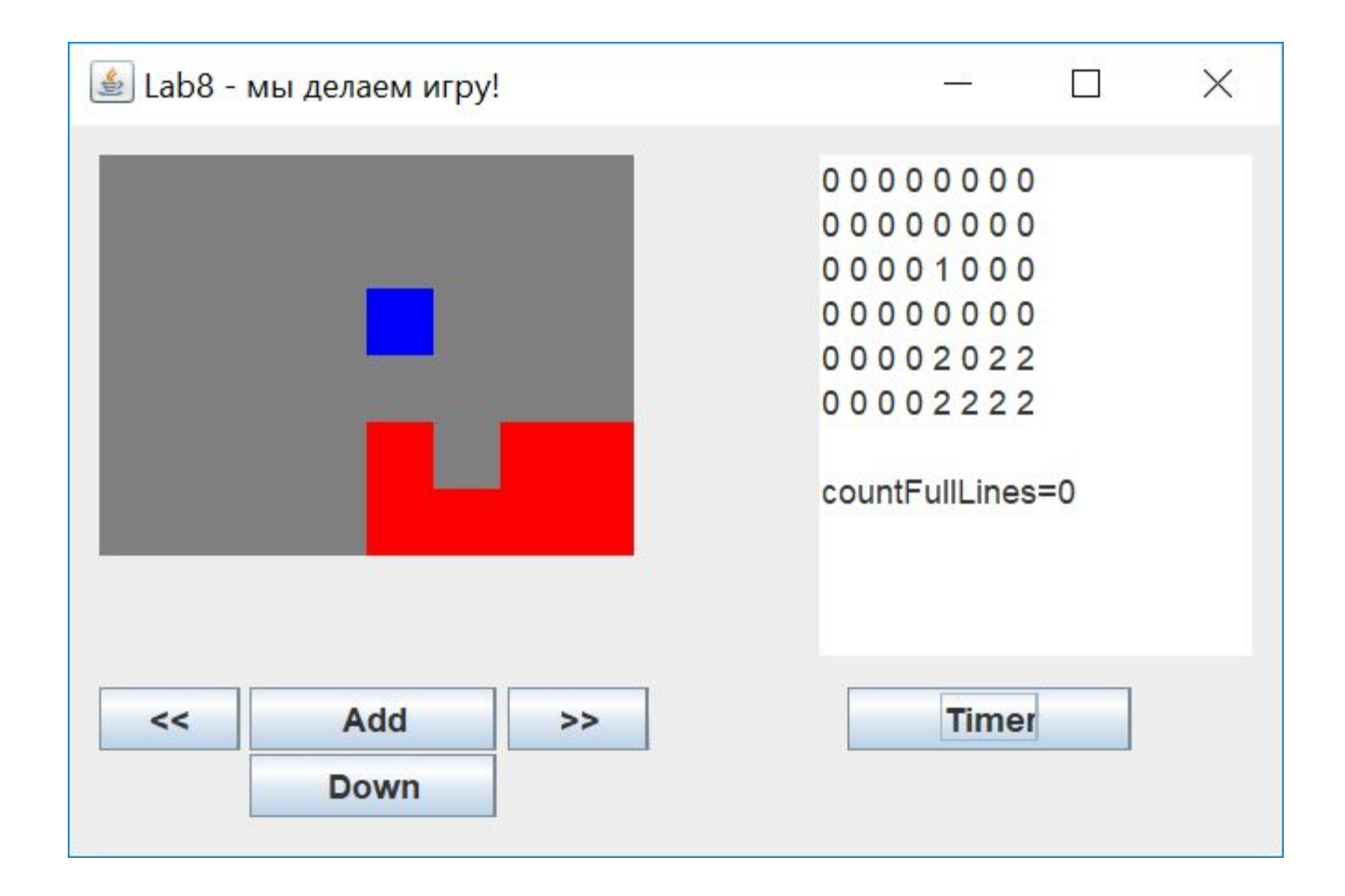

```
btnAddFigure = new JButton("Add");
btnAddFigure.addActionListener(new ActionListener() {
     public void actionPerformed(ActionEvent arg0) {
          tetrisArray.addFigure();
          textArea.setText(tetrisArray.toString());
          panel.repaint();
```
**if** (tetrisArray.isGameOver()) { btnToLeft.setEnabled(**false**); btnAddFigure.setEnabled(**false**); btnToRight.setEnabled(**false**); btnDown.setEnabled(**false**); btnTimer.setEnabled(**false**);

}); btnAddFigure.setBounds(64, 202, 89, 23); frmLab.getContentPane().add(btnAddFigure);

}

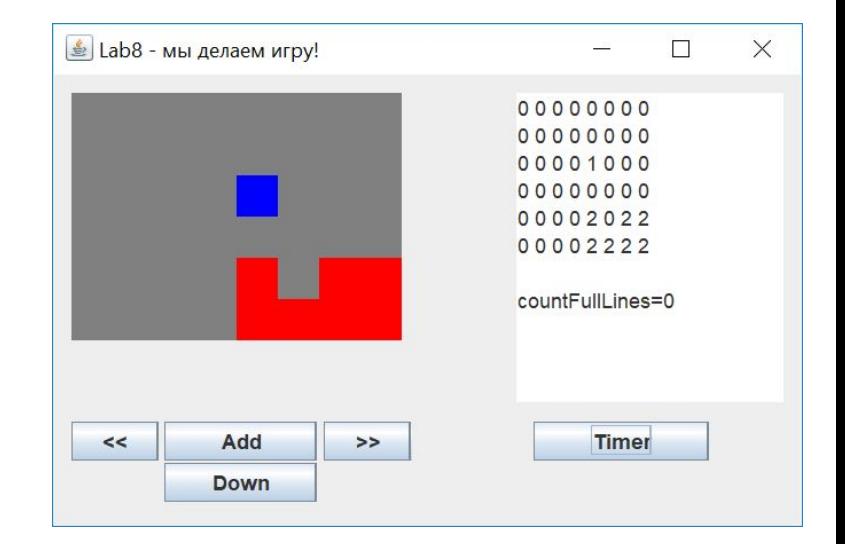

```
btnToLeft = new JButton("<<");
```
btnToLeft.addActionListener(**new** ActionListener() {

```
public void actionPerformed(ActionEvent e) {
```

```
tetrisArray.toLeft();
textArea.setText(tetrisArray.toString());
panel.repaint();
```

```
}
});
btnToLeft.setBounds(10, 202, 51, 23);
frmLab.getContentPane().add(btnToLeft);
```
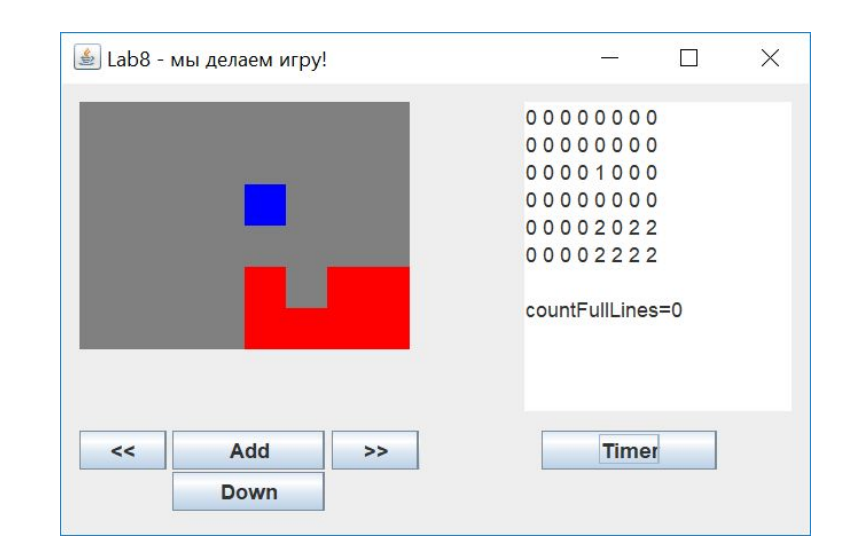

```
btnToRight = new JButton(">>");
btnToRight.addActionListener(new ActionListener() {
    public void actionPerformed(ActionEvent e) {
        tetrisArray.toRight();
        textArea.setText(tetrisArray.toString());
        panel.repaint();
    }
});
btnToRight.setBounds(157, 202, 51, 23);
frmLab.getContentPane().add(btnToRight);
```
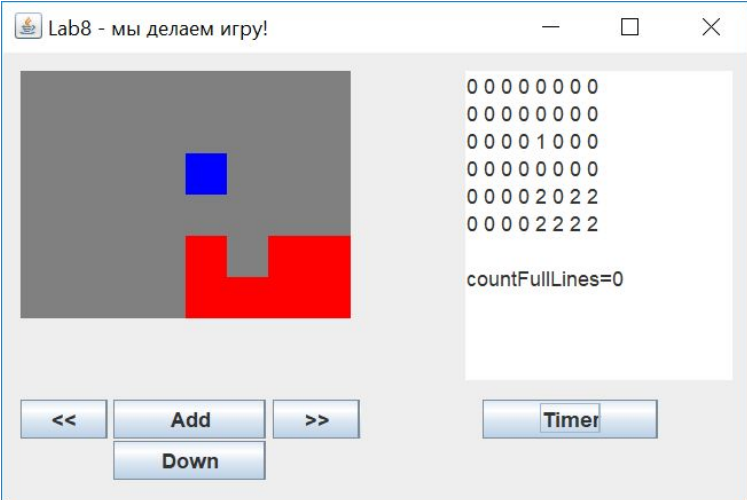

```
btnDown = new JButton("Down");
btnDown.addActionListener(new ActionListener() {
    public void actionPerformed(ActionEvent e) {
        tetrisArray.fallToBottom();
        textArea.setText(tetrisArray.toString());
        panel.repaint();
    }
});
btnDown.setBounds(64, 226, 89, 23);
frmLab.getContentPane().add(btnDown);
```
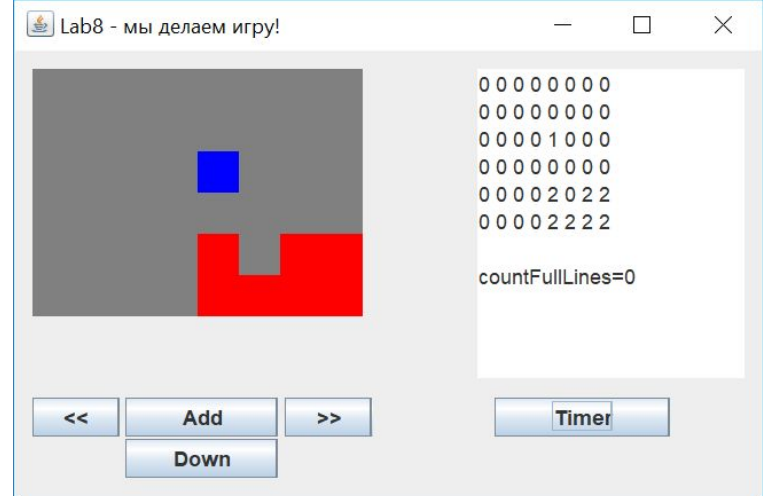

```
btnTimer = new JButton("Timer");
btnTimer.addActionListener(new ActionListener() {
    public void actionPerformed(ActionEvent arg0) {
        tetrisArray.fallOneLine();
        textArea.setText(tetrisArray.toString());
        panel.repaint();
    }
});
btnTimer.setBounds(279, 202, 102, 23);
```
frmLab.getContentPane().add(btnTimer);

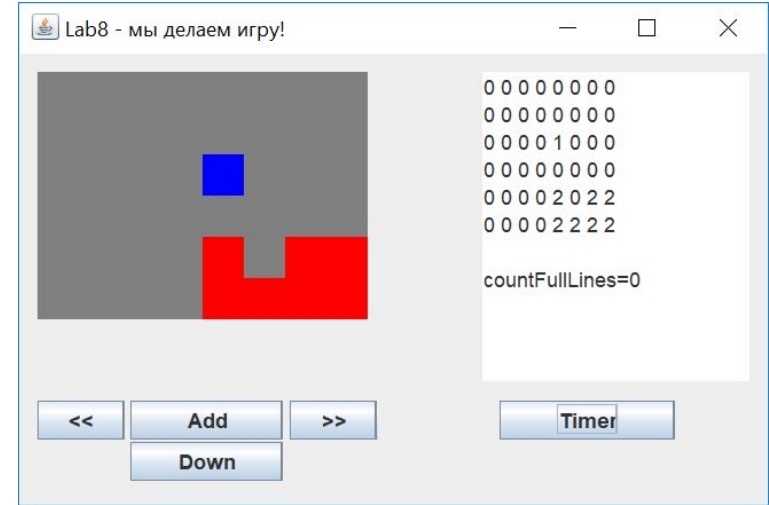

public class TetrisArray {

```
private int [][]array;
private int lastI;
private int lastJ;
```

```
public TetrisArray() {
    array = new int[6][8];lastI = array.length - 1;lastJ = array[lastI].length - 1;}
```

```
private int countFullLines = 0; 
private boolean gameIsOver = false;
```
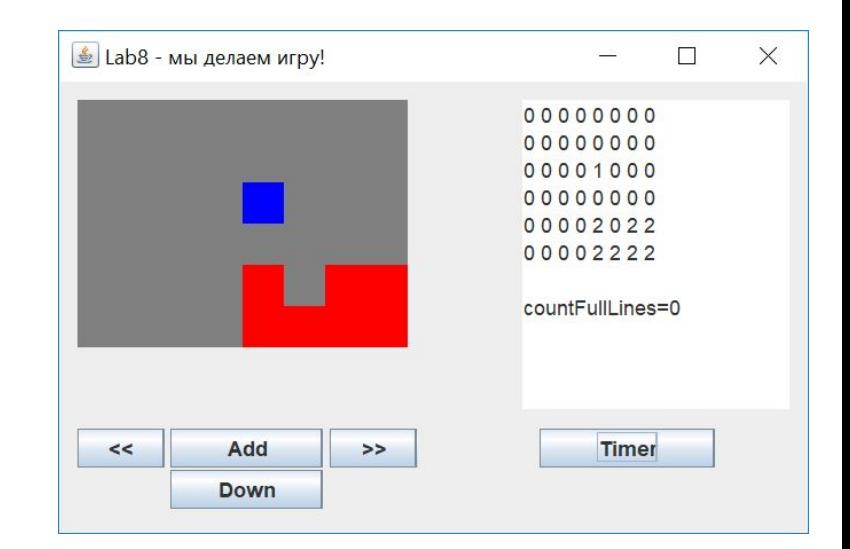

```
public int getGameResult() {
    return countFullLines;
```

```
public void addFigure() {
    if (canAddFigure()) {
         \arctan[0][3] = 1;} else {
         gameIsOver = true;
    }
}
```

```
public void addBrick(int i, int j) {
      if (array[i][j] == 0) {
             \arctan\left[\frac{1}{2}\right] = 2;
       }
}
```

```
public void deleteBrick(int i, int j) {
     if (array[i][j] == 2) {
          arrav[i][i] = 0;
     }
}
public boolean isGameOver() {
     return gameIsOver;
}
```

```
boolean canAddFigure() {
    if (array[0][3] == 0) {
         return true;
    } else {
         return false;
     }
}
```
}

```
public void toLeft() {
     if (!figureExist()) \{return;
     }
     if (canMoveToLeft()) {
          moveToLeft();
     } else {
          fastenFigure();
     }
```

```
public void toRight() {
    if (!figureExist()) \{return;
     }
    if (canMoveToRight()) {
         moveToRight();
    } else {
         fastenFigure();
    }
```

```
void moveToLeft() {
     for (int i = 0; i \le lastl; i++) {
           for (int j = 1; j <= lastJ; j++) {
                 if (array[i][j] == 1) {
                       \arctan[i][j - 1] = 1;\arctan\left[\frac{1}{2}\right] = 0;
                 }
            }
      }
}
void moveToRight() {
     for (int i = 0; i < lastl; i++) {
           for (int j = lastJ - 1; j >= 0; j--) {
                  …
```
}

```
public void fallToBottom() {
    if (!figureExist()) \{return;
    }
    while (canMoveDown()) {
         moveDown();
    }
    fastenFigure();
```

```
public void fallOneLine() {
    if (!figureExist()) {
         return;
    }
    if (canMoveDown()) {
         moveDown();
    } else {
         fastenFigure();
    }
```

```
void moveDown() {
     // Начинаем с предпоследней строки
     for (int i = lastI - 1; i >= 0; i--) {
          for (int j = 0; j <= lastJ; j++) {
               if (array[i][j] == 1) {
                    array[i + 1][j] = 1;array[i][j] = 0;}
          }
     }
}
```

```
boolean bottomLineIsFull() {
     for (int j = 0; j <= lastJ; j++) {
          if (array[lastI][j] != 2) {
               return false;
          }
     }
     return true;
}
```

```
void deleteBottomLine() {
      for (int i = lastl - 1; i >= 0; i--) {
             for (int j = 0; j <= lastJ; j++) {
                    \arctan\left[\frac{1}{1 + 1}\right] = \arctan\left[\frac{1}{1 + 1}\right];
             }
      }
      for (int j = 0; j <= lastJ; j++) {
             array[0][j] = 0;}
}
```

```
public boolean figureExist() {
     for (int i = 0; i <= lastl; i++) {
          for (int j = 0; j <= lastJ; j++) {
                if (array[i][j] == 1) {
                     return true;
                }
           }
     }
     return false;
}
```

```
boolean canMoveDown() {
     for (int i = 0; i < lastl; i++) {
          for (int j = 0; j \leq 1 astJ; j++) {
                if (array[i][j] == 1) {
                     if (array[i + 1][j] == 2) {
                           return false;
                      }
                }
           }
     }
     for (int j = 0; j <= lastJ; j++) {
          if (array[lastl][j] == 1) {
                return false;
           }
     }
     return true;
}
```

```
boolean canMoveToLeft() {
     for (int i = 0; i <= lastl; i++) {
          for (int j = 1; j \leq 1 astJ; j++) {
                if (array[i][j] == 1) {
                     if (array[i][j - 1] == 2) {
                           return false;
                      }
                }
           }
     }
     for (int i = 0; i \le lastl; i++) {
          if (array[i][0] == 1) {
                return false;
           }
     }
     return true;
}
```

```
boolean canMoveToRight() {
     for (int i = 0; i <= lastl; i++) {
          for (int j = 0; j < lastJ; j++) {
                if (array[i][j] == 1) {
                     if (array[i][j + 1] == 2) {
                           return false;
                     }
                }
           }
     }
     for (int i = 0; i \le lastl; i++) {
          if (array[i][lastJ] == 1) {
                return false;
           }
     }
     return true;
}
```

```
void fastenFigure() {
     for (int i = 0; i <= lastl; i++) {
          for (int j = 0; j <= lastJ; j++) {
               if (array[i][j] == 1) {
                    array[i][j] = 2;}
          }
     }
     if (bottomLineIsFull()) {
          deleteBottomLine();
          countFullLines++;
     }
}
```

```
public String toString() {
     String str = "";
     for (int i = 0; i \le lastl; i++) {
          for (int j = 0; j <= lastJ; j++) {
               str = str + array[i][j] + "}
          str = str + "n";}
    str = str + "n";str = str + "countFullLines=" + countFullLines + "\n";
     if (gameIsOver) {
          str = str + "GAME IS OVER!!!" + "\n";
     }
     return str;
```

```
final public static int CELL HEIGHT = 24;
final public static int CELL_WIDTH = 24;
public void drawArray(Graphics g, int width, int height) {
    for (int i = 0; i < array.length; i +) {
         int top = i * CELL HEIGHT;
         for (int j = 0; j < array[i].length; j++) {
              int left = j * CELL WIDTH;
              if (array[i][i] == 0) {
                   g.setColor(Color.GRAY);
              } else if (array[i][j] == 1) {
                   g.setColor(Color.BLUE);
              \} else if (array[i][j] == 2) {
                   g.setColor(Color.RED);
              } 
              g.fillRect(left, top, CELL_WIDTH, CELL_HEIGHT);
         }
```
}

#### Создаем почти игру

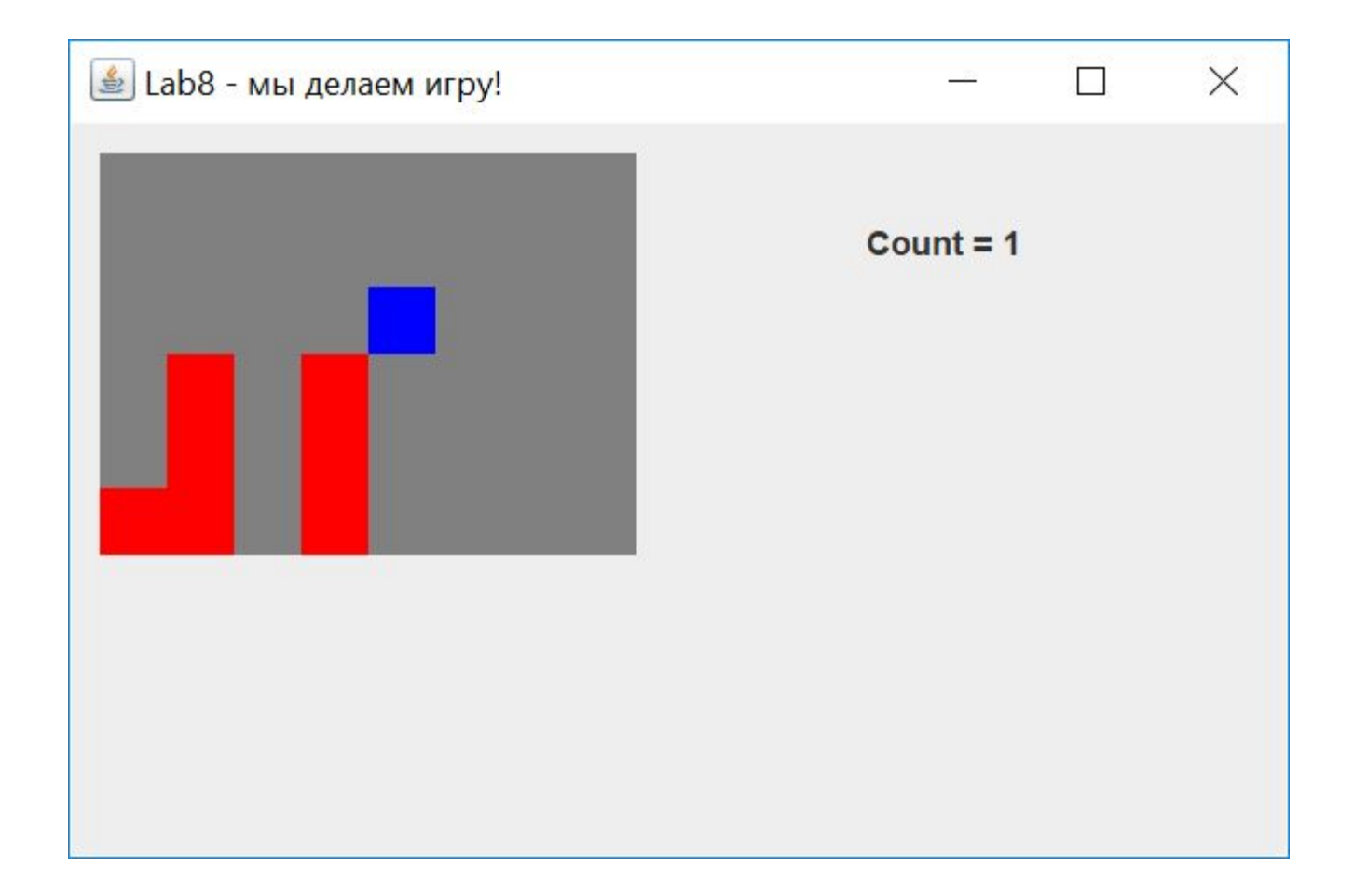

## Создаем почти игру - interface Updated

public interface Updated { void update();

public class Win\_TetrisGame implements KeyListener, Updated {

...

TetrisArray tetrisArray; private JPanel panel; **private javax.swing.Timer timer;** private JLabel lblGameResult; private JLabel lblGameOver;

/\*\*

\* Initialize the contents of the frame.

\*/

private void initialize() {

```
frmLab = new JFrame();
```
frmLab.setTitle("Lab8 - \u043C\u044B

\u0434\u0435\u043B\u0430\u0435\u043C \u0438\u0433\u0440\u0443!");

frmLab.setBounds(100, 100, 450, 300);

frmLab.setDefaultCloseOperation(JFrame.EXIT\_ON\_CLOSE);

frmLab.getContentPane().setLayout(null);

frmLab.addKeyListener(this); // Форма СЛУШАЕТ клавиатуру

#### **tetrisArray = new TetrisArray();**

panel = new TetrisPanel(tetrisArray, this);

panel.setBounds(10, 11, 249, 180);

frmLab.getContentPane().add(panel);

 $lbGameResult = new JLabel("Count = 0");$ lblGameResult.setBounds(284, 35, 113, 14); frmLab.getContentPane().add(lblGameResult);

lblGameOver = new JLabel(""); lblGameOver.setFont(new Font("Traditional Arabic", Font.BOLD, 14)); lblGameOver.setBounds(277, 84, 131, 14); frmLab.getContentPane().add(lblGameOver);

```
//Будет вызываться каждые 1000 мсек
timer = new Timer(1000, new ActionListener() {
    public void actionPerformed(ActionEvent e) {
         if (tetrisArray.figureExist()) {
              tetrisArray.fallOneLine();
         } else {
              tetrisArray.addFigure();
         }
         panel.repaint();
         String res = "Count = " + tetrisArray.getGameResult();
         lblGameResult.setText(res);
         if (tetrisArray.isGameOver()) {
              lblGameOver.setText("GAME OVER!");
         }
     }
} );
timer.start();
```
@Override public void keyReleased(KeyEvent arg0) { switch(arg0.getKeyCode()) { case KeyEvent.VK\_LEFT: tetrisArray.toLeft(); panel.repaint(); break;

case KeyEvent.VK\_RIGHT: tetrisArray.toRight(); panel.repaint(); break;

```
case KeyEvent.VK_DOWN:
   tetrisArray.fallToBottom();
    panel.repaint();
    break;
default:
    return;
```

```
}
```
}

```
String res = "Count = " + tetrisArray.getGameResult();
lblGameResult.setText(res);
```

```
if (tetrisArray.isGameOver()) {
   lblGameOver.setText("GAME OVER!");
```

```
@Override
public void keyPressed(KeyEvent arg0) {
   // TODO Auto-generated method stub
}
```

```
@Override
public void keyTyped(KeyEvent e) {
   // TODO Auto-generated method stub
}
```

```
@Override
public void update() {
    panel.repaint();
}
```
import java.awt.Graphics; import java.awt.event.MouseEvent; import java.awt.event.MouseListener; import javax.swing.JPanel;

public class TetrisPanel extends JPanel implements MouseListener {

```
TetrisArray arr;
Updated win;
```

```
public TetrisPanel(TetrisArray array, Updated window) {
   arr = array;win = window;addMouseListener(this); // Слушатель ТЕПЕРЬ слушает!!!
}
```

```
public void paint(Graphics g) {
    super.paint(g);
    arr.drawArray(g, this.getWidth(), this.getHeight());
}
```

```
@Override
public void mouseClicked(MouseEvent me) {
   int i = me.getY() / TetrisArray.CELL_HEIGHT;
   int j = me.getX() / TetrisArray.CELL_WIDTH;
   int cntClicks = me.getClickCount();
```

```
if (cntClicks == 2) {
    arr.addBrick(i, j);
} else {
    arr.deleteBrick(i, j);
}
//repaint();
win.update();
```
@Override public void mouseEntered(MouseEvent arg0) { // TODO Auto-generated method stub }

@Override public void mouseExited(MouseEvent arg0) { // TODO Auto-generated method stub }

@Override public void mousePressed(MouseEvent arg0) { // TODO Auto-generated method stub }

@Override public void mouseReleased(MouseEvent arg0) { // TODO Auto-generated method stub

}

#### Создаем почти игру

#### **MouseListener, правая и левая кнопка мышиMouseListener, правая и левая кнопка мыши - https://javatalks.ru/topics/4964**

#### indeed

Как различить эти две кнопки? Они абсолютно равноценны для вызова какого либо события. Или в java это сделать невозможно?

1.Отслеживаете событие MouseEvent. А потом проверяете:if(ev.getButton()==Mouse Event.Button1) Это левая кнопка. Правая - Button3.

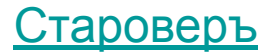

# **Спасибо за внимание!**

#### Власенко Олег Федосович

E-mail: vlasenko.oleg@gmail.com

Vk: vk.com/oleg.f.vlasenko

Телефон: 8 902 246 05 47